<<SQL Server数据库管理与开发>>

 $<<$ SQL Server  $>>$ 

, tushu007.com

- 13 ISBN 9787302205036
- 10 ISBN 7302205035

出版时间:2009-10

作者:张洪明//刘莹

页数:244

PDF

更多资源请访问:http://www.tushu007.com

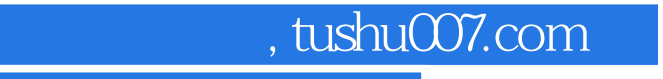

## <<SQL Server数据库管理与开发>>

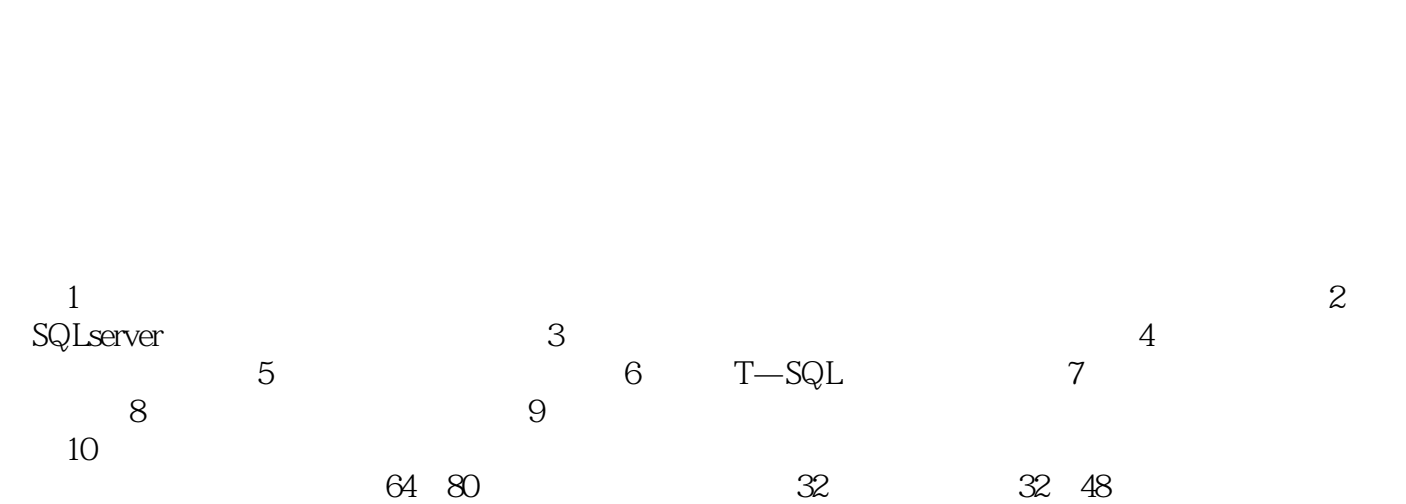

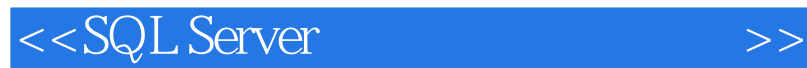

 $\mathop{\rm SQL}$ serveri; SQLserveri; SQLserveri; SQLserveri; SQLserveri;  $\mathop{\rm SQL}$ serveri; SQLserveri; SQLserveri; SQLserveri; SQLserveri; SQLserveri; SQLserveri; SQLserveri; SQLserveri; SQLserveri; SQLserveri; SQLserveri; SQL  $T$ —SQL

**SQLServer** 

, tushu007.com

*Page 4*

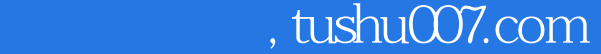

## <<SQL Server数据库管理与开发>>

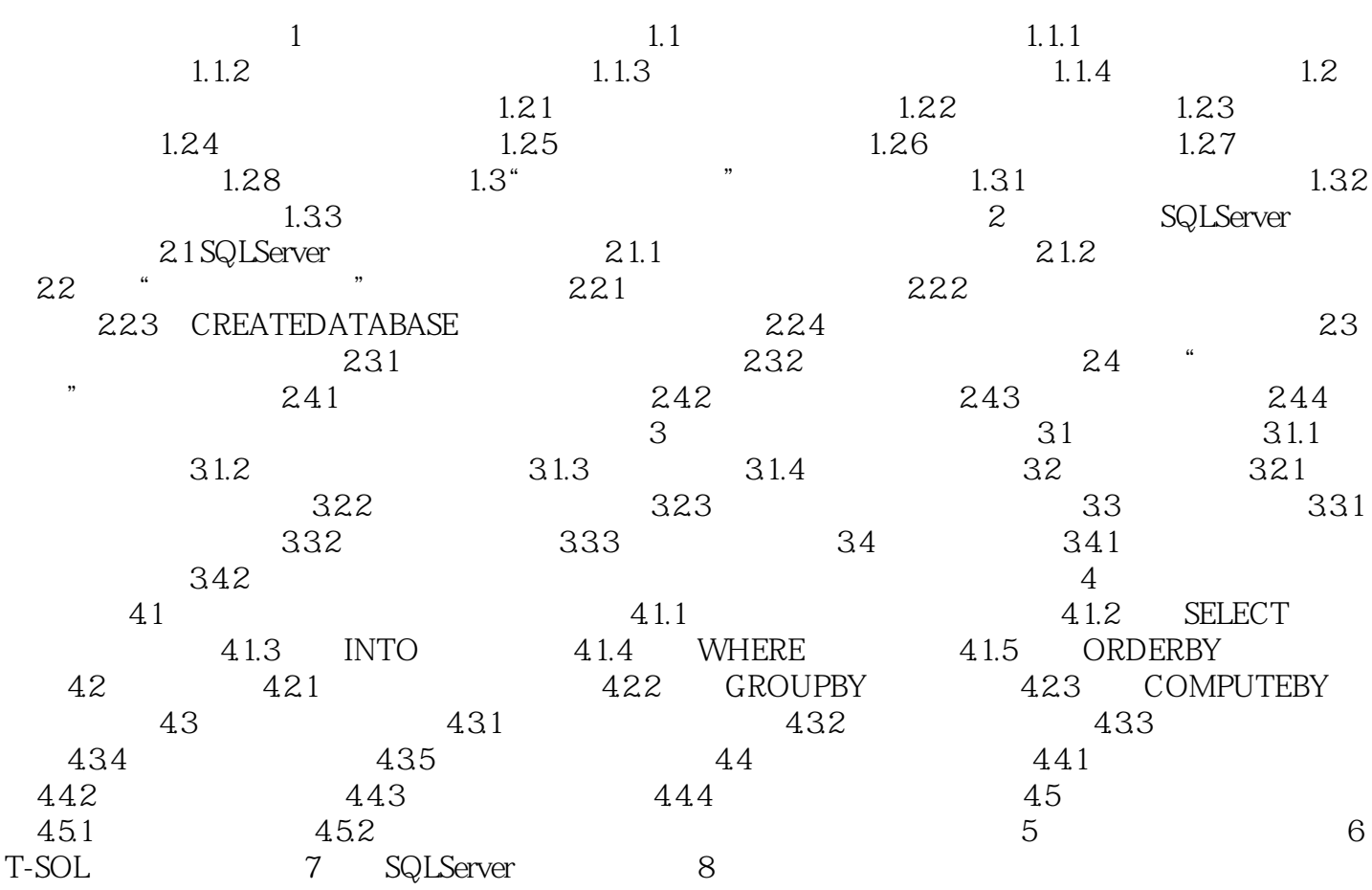

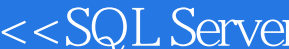

, tushu007.com

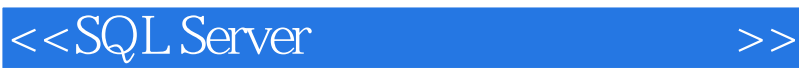

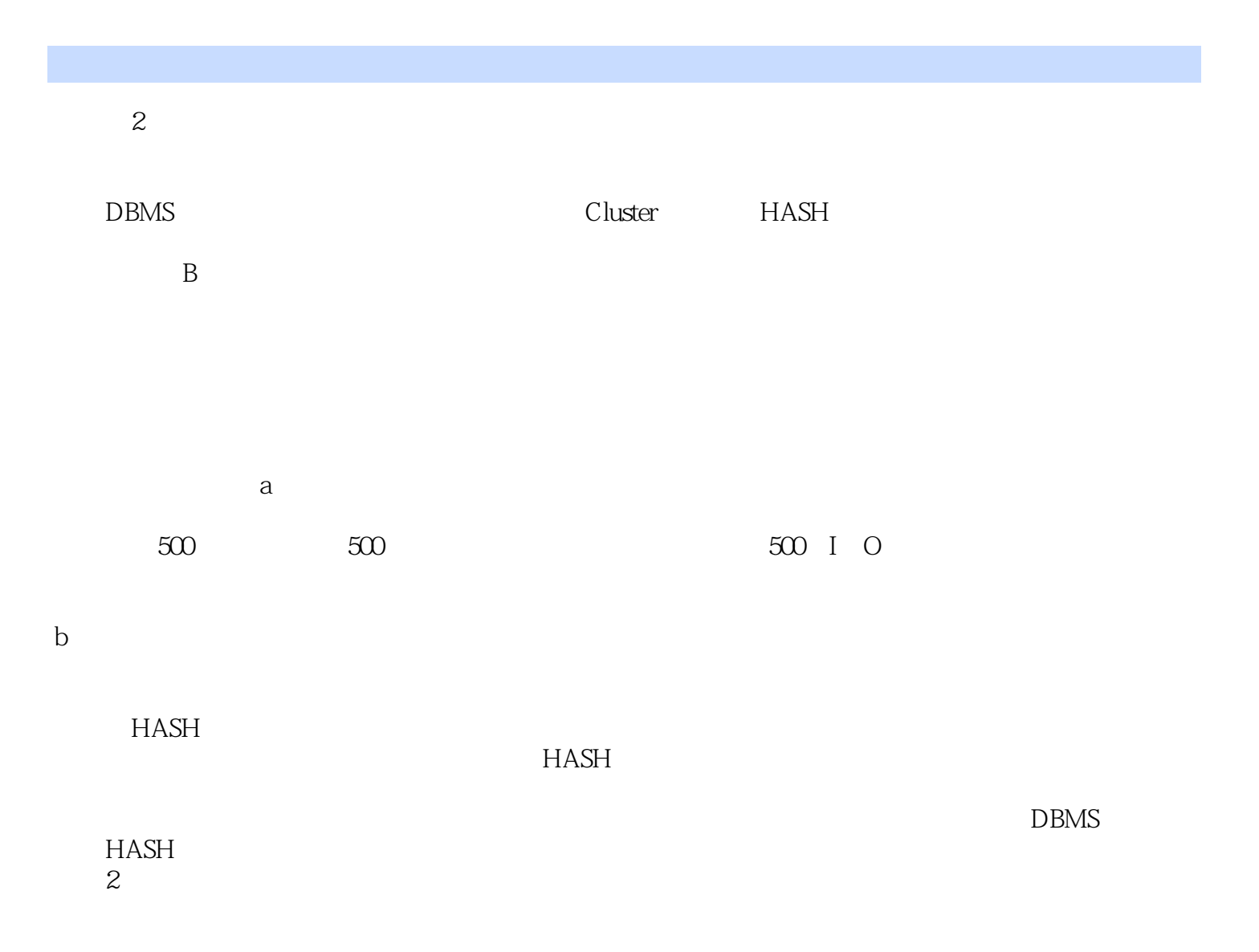

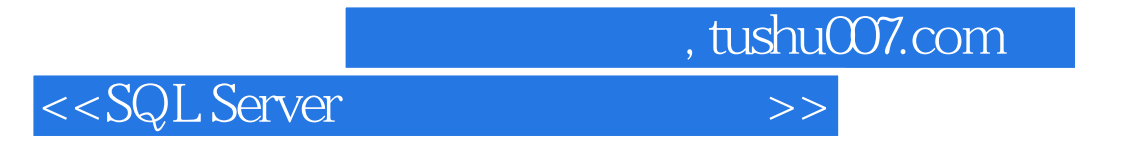

本站所提供下载的PDF图书仅提供预览和简介,请支持正版图书。

更多资源请访问:http://www.tushu007.com